# **Coreldraw Tutorial Manual**

This is likewise one of the factors by obtaining the soft documents of this **Coreldraw Tutorial Manual** by online. You might not require more grow old to spend to go to the ebook opening as capably as search for them. In some cases, you likewise pull off not discover the proclamation Coreldraw Tutorial Manual that you are looking for. It will very squander the time.

However below, gone you visit this web page, it will be fittingly completely simple to acquire as without difficulty as download lead Coreldraw Tutorial Manual

It will not take many epoch as we tell before. You can do it while appear in something else at home and even in your workplace. hence easy! So, are you question? Just exercise just what we meet the expense of under as well as review **Coreldraw Tutorial Manual** what you later than to read!

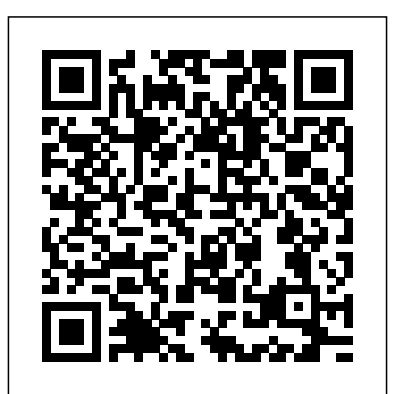

**Free Corel Draw 7 User Manual Download**

Corel Software and Application The Biggest Choice of User Guides and Instruction Manuals - Free Download AfterShot Pro - BurnNow - CorelCAD - Corel Designer - Corel Draw - Digital Studio - DVD MovieFactory - Home Office - MediaOne - MotionStudio 3D - Painter - PaintShop Pro - PDF Fusion - Photo Paint - QuickDrop - Snapfire - VideoStudio Pro - WinDVD Corel Draw 12 Tutorial For Beginners Pdf - WordPress.com CorelDRAW Graphics Suite 2018 Quick Start Guide Author: Corel Keywords: CorelDRAW Graphics Suite 2018 Quick Start Guide; CorelDRAW getting started; CorelDRAW guide; CorelDRAW manual Created Date: 4/5/2018 1:44:57 PM *CorelLASER Laser Engraving Cutting Software User 'sManual*

### *of*

## Coreldraw Tutorial Manual

CorelDRAW - Full Tutorial for Beginners [+General Overview - 15mins!] CorelDRAW Technical Suite adds advanced technical drawing tools to the creative design power of CorelDRAW. In this tutorial, Joe Diaz, CorelDRAW Master, Printer and Sign maker will be walking you through a project for creating a custom-built desk — from the first design steps to the final, finished product, using isometric drawing tools in ...

#### *product.corel.com*

CorelCAD Manual And User Guide PDF All versions. ... Take advantage of compatibility with CorelDRAW Graphics and automation functions that provide performance and impressive speed in both Windows and Mac platform. Features of CoralCAD: ... Manuals And Tutorials - 2019 ...

### Coreldraw Tutorial Manual

HELP! My minimize, maximize and close top right hand side window icons disappear!

# **Free Corel User Guide, Download Instruction Manual and Support**

Curso Básico Corel Draw X8 Parte 02 - Tutorial para principiantes - En Español - Duration: 1:08:47. Dwisest 74,404 views. 1:08:47. **User Manual - CorelDRAW X5 - CorelDRAW Community**

Graphics Tutorials. This series of tutorials will help you discover your true graphic design potential and the power of CorelDRAW Graphics Suite. Our product experts will guide you through the software interface and give you detailed instruction on how to use many of the common tools.

## **www.mr-dt.com**

CorelDRAW Technical Suite / Corel DESIGNER

Tutorials. These tutorials show you how to use basic tools and provide tips for streamlining your workflow and improving your designs. Corel DESIGNER workspace tour. Take a quick tour of the Corel DESIGNER workspace, and learn about the basic tools and terminology that you will need to get started with

#### ... *CorelDRAW Technical Suite - Tutorials*

free corel draw 7 user manual download Click on below button to start CorelDraw Graphics Suite X7 Free Download. This is complete offline installer and standalone setup for CorelDraw Graphics Suite X7. This would be compatible with both 32 bit and 64 bit windows.Free Corel Draw 7 User Manual Download. free corel draw 7 user manual download ...

**PDF download tutorials - CorelDRAW Community**

This series of tutorials will explore the many tools in CorelDRAW that will help you easily and efficiently complete screen-printing projects and provide tons of helpful tips throughout the process. The final tutorial is a sample t-shirt design project that brings it all together.

*CorelDRAW Graphics Suite 2019 - Corel Corporation*

(1) Double click this icon to open the software ,it will open Coreldraw ,then you can see our software tool bar in Coreldraw ,as showing: (2) Then click this button to set Engraving machine properties ,as showing : Here we need to set the same setting for Mainboard as the picture above showing ,set PageSize

*Curso Básico Corel Draw X8 Parte 01 - Tutorial para principiantes - En Español*

product.corel.com

CORELDRAW 2019 user guide in PDF by MAT

Corel Draw 12 Tutorial For Beginners Pdf Download: bit.do/VA5A Description CorelDRAW for Dummies simplifies this diverse. Corel draw 12 tutorial urdu part 1 - complete tutorials no corel draw - youtube online - Corel draw tutorial for beginners that shows how to do document setup. Open, edit and import Adobe Illustrator, Photoshop and

**All Tutorials - Corel Discovery Center** CorelDRAW Graphics Suite X6 gives them a comprehensive, versatile, and affordable solution. Creative professionals focus primarily on graphic design for print and for the web. In addition to its intuitive pagelayout and design tools, CorelDRAW Graphics Suite X6 delivers market-leading compatibility with commonly used file formats.

The official website for Corel Software. Get product information, download free trial software, learn about special offers and access tutorial resources.

*CorelDRAW Graphics Suite X6 Reviewer's Guide* Download the user manual of CorelDRAW 2019 user guide in PDF. All versions included (2018, 2017, X6, X7, X8, etc. Discover your inner artist and create elegant design.

# **CorelDRAW Tutorials - Corel Discovery Center**

Convert Text to Grapichs in Corel Draw x7 tutorials by, Amjad Graphics Designer - Duration: 8:39. Amjad Graphics Designer 176,895 views. 8:39. *CorelDRAW Graphics Suite 2018 Quick Start Guide* www.mr-dt.com

#### **CorelCAD Manual And User Guide PDF All versions by MAT**

I have Corel Draw X4 textbook but i learn better with tutorials because i have Corel X3 installed on my laptop but it lacks tutorials for practice.I've been googling for tut sites but i can't seem to find what i want.I want a site where i can download pdf files containing Core X3 tutorials so i can practice more.I need to learn by practicing on tuts and not textbook.